**CS 124 / Department of Computer Science**

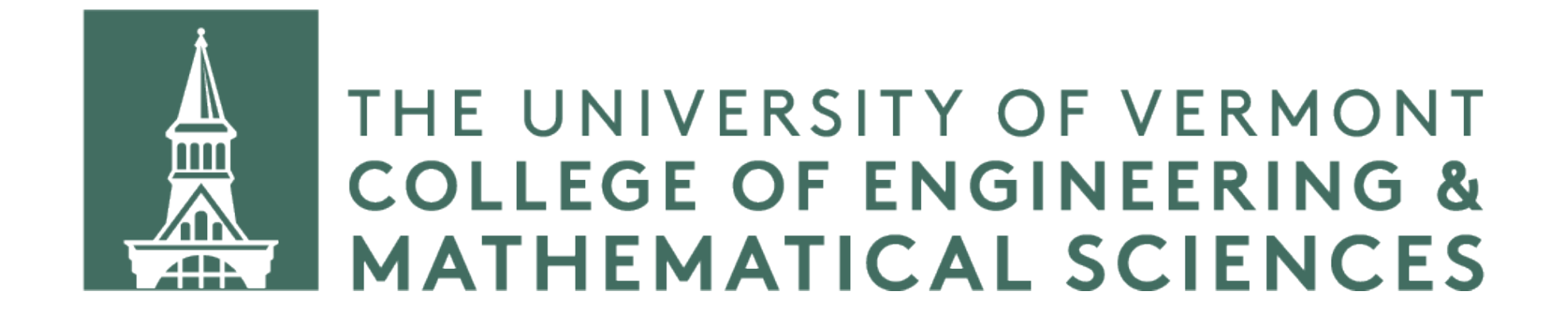

# **C++ Templates**

#### **Motivation Why templates?**

#### Let's say we wanted to create a node class for singly-linked lists. This could be a list of strings, a list of integers, a list of doubles, a list of some structures or

objects — we could make a linked list of almost any data type.

But what if we don't know what kind of data our node class will take? We could write one class for strings, StringNode, one for integers, IntNode, one for doubles, DoubleNode, and so on. This is cumbersome, laborious, long-winded, and error prone.

What we'd like is to be able to create a class that can handle any type of data.

#### **Motivation Templates to the rescue!**

C++ provides a means for specifying a data type when a class is instantiated or a function is required, not when it is defined. This is done using templates.

### **How does C++ do this?**

versions for each data type you specify.

- The C++ compiler will scan your code and find all the kinds of data you specify when instantiating your class or function, and will actually compile different
- This is where we get the name "template". You, the programmer, write what is in effect a template for a multitude of classes (or functions), and C++ uses this
- So you only need to write the templated class or function, and C++ does the

template and "fills in" the data type for each version it generates.

rest.

```
template<typename Object> 
class Node { 
private: 
      Object item; 
     \bullet\qquad\bullet\qquad\bulletpublic: 
     Node(Object newItem) { 
           item = newItem; 
 ... 
}
```
Node<int>  $n1 = Node $(42)$ ;$ Node<std::string> n2 = Node<std::string>("hello");

### **How To Use Templates** DEFINITION USE

...

```
template<typename Object> 
class Node { 
private: 
     Object item; 
 ... 
public: 
    Node(Object newItem) { 
         item = newItem; 
 ... 
} 
...
```
Node<int>  $n1 = Node $(42)$ ;$ Node<std::string> n2 = Node<std::string>("hello");

### **How To Use Templates** DEFINITION USE

...

 $Node < double > n3 = Node < double < double > (3.14)$ 

```
template<typename Object> 
class Node { 
private: 
      Object item; 
     \bullet\qquad\bullet\qquad\bulletpublic: 
    Node(Object newItem) { 
           item = newItem; 
 ... 
}
```
### **How To Use Templates** DEFINITION USE

...

 $Node1 = Node$ Node<std::string> n2 = Node<std::string>("hello");  $Node$  n3 =  $Node$  (3.14)

...

```
template<typename Object> 
class Node { 
private: 
      Object item; 
     \bullet\qquad\bullet\qquad\bulletpublic: 
    Node(Object newItem) { 
           item = newItem; 
 ... 
}
```
Node<int>  $n1 = Node $(42)$ ;$ Node<std::string> n2 = Node<std::string>("hello");

### **How To Use Templates** DEFINITION USE

...

```
template<typename Object> 
class Node { 
private: 
      Object item; 
     \bullet\qquad\bullet\qquad\bulletpublic: 
     Node(Object newItem) { 
           item = newItem; 
 ... 
}
```
Node<int>  $n1 = Node $(42)$ ;$ Node<std::string> n2 = Node<std::string>("hello");

 $\bullet\qquad\bullet\qquad\bullet$ 

 $Node$  n3 =  $Node(3.14)$ 

### **How To Use Templates** DEFINITION USE

```
template<typename Object> 
class Node { 
private: 
      Object item; 
     \bullet\qquad\bullet\qquad\bulletpublic: 
     Node(Object newItem) { 
           item = newItem; 
 ... 
}
```
Node<int>  $n1 = Node $(42)$ ;$ Node<std::string> n2 = Node<std::string>("hello");

 $\bullet\qquad\bullet\qquad\bullet$ 

 $Node$  n3 =  $Node(3.14)$ 

### **How To Use Templates** DEFINITION USE

```
template<typename Object> 
class Node { 
private: 
      Object item; 
     \bullet\qquad\bullet\qquad\bulletpublic: 
     Node(Object newItem) { 
           item = newItem; 
 ... 
}
```
 $Node1 = Node$ 

### **How To Use Templates** DEFINITION USE

Node<std::string> n2 = Node<std::string>("hello");

...

```
template<typename Object> 
class Node { 
private: 
      Object item; 
     \bullet\qquad\bullet\qquad\bulletpublic: 
     Node(Object newItem) { 
           item = newItem; 
 ... 
}
```
Node<int>  $n1 = Node $(42)$ ;$ 

### **How To Use Templates** DEFINITION USE

Node<std::string> n2 = Node<std::string>("hello");

...

```
template<typename Object> 
class Node { 
private: 
      Object item; 
     \bullet\qquad\bullet\qquad\bulletpublic: 
     Node(Object newItem) { 
           item = newItem; 
 ... 
}
```
### **How To Use Templates** DEFINITION USE

...

Node<int>  $n1 = Node $(42)$ ;$ 

Node<std::string> n2 = Node<std::string>("hello");

 $\bullet\qquad\bullet\qquad\bullet$ 

template<typename T> T myMax(T a, T b) { return  $(a > b)$  ?  $a : b;$ }

int  $a1 = 5$ ,  $b1 = 10$ ; double  $a2 = 3.1415$ ,  $b2 = 1.6666$ ; result =  $myMax<sup>1</sup>nt>(a1, b1);$ // returns 10 result =  $myMax<$ double>(a2, b2); // returns 3.1415

# **How To Use Templates** DEFINITION USE

This example based on<http://www.cplusplus.com/doc/oldtutorial/templates/>, © [cplusplus.com](http://cplusplus.com)

template<typename T> T myMax(T a, T b) { return  $(a > b)$  ?  $a : b;$ }

int  $a1 = 5$ ,  $b1 = 10$ ; double  $a2 = 3.1415$ ,  $b2 = 1.6666$ ;  $result = myMax(a1, b1);$ // returns 10 result =  $myMax<$ double>(a2, b2); // returns 3.1415

### **How To Use Templates** DEFINITION USE

This example based on<http://www.cplusplus.com/doc/oldtutorial/templates/>, © [cplusplus.com](http://cplusplus.com)

template<typename T> T myMax(T a, T b) { return  $(a > b)$  ?  $a : b;$ }

int a1 =  $5$ , b1 =  $10$ ; double  $a2 = 3.1415$ ,  $b2 = 1.6666$ ;  $result = myMax(a1, b1);$ // returns 10  $result = myMax(a2, b2);$ // returns 3.1415

# **How To Use Templates** DEFINITION USE

This example based on<http://www.cplusplus.com/doc/oldtutorial/templates/>, © [cplusplus.com](http://cplusplus.com)

#### **Templates**

Again, when compiling, C++ will scan your code for all instantiations of a given templated class or function and will compile a separate version for each different datatype used in the instantiation. The name provided for the typename parameter will be replaced with the appropriate data typename in each version.

#### **Side note**

We mentioned during our introduction to C++ that it's common practice to separate declarations in a header file from implementation, in a corresponding. cpp file.

We can't do that with templates. This is because the compiler doesn't generate the templated class or function until it sees its instantiation or use. Accordingly, it refers back to the template to generate the code needed.

This is why templated code resides in the header file, and why for this course we'll most often be declaring *and* implementing classes and functions within the header file.